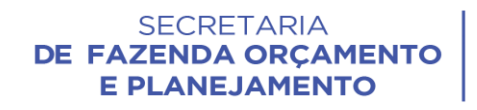

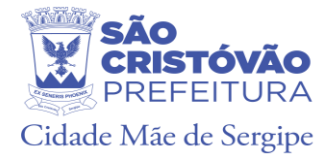

## **ANEXO – VII – DEMONSTRAÇÃO DO - SIG**

### **Etapa 2 – Sistema de Informações Geográficas (SIG)**

A licitante deverá demonstrar os Sistemas de Informações Geográficas nas Plataformas Web, Desktop, Mobile, de acordo com o solicitado na tabela abaixo:

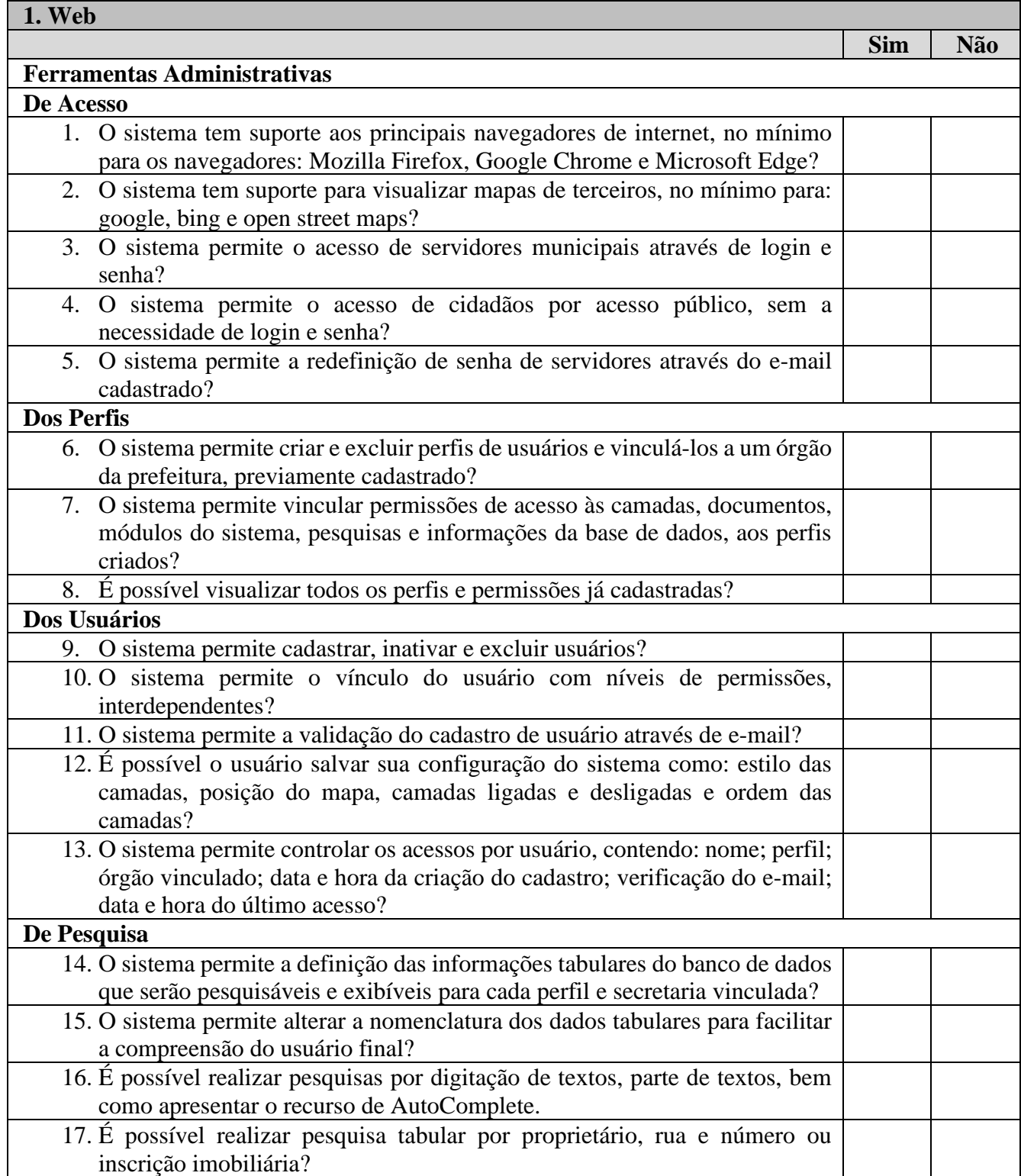

#### **SECRETARIA** DE FAZENDA ORÇAMENTO **E PLANEJAMENTO**

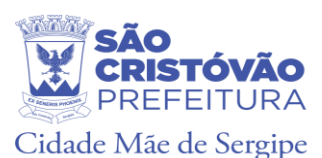

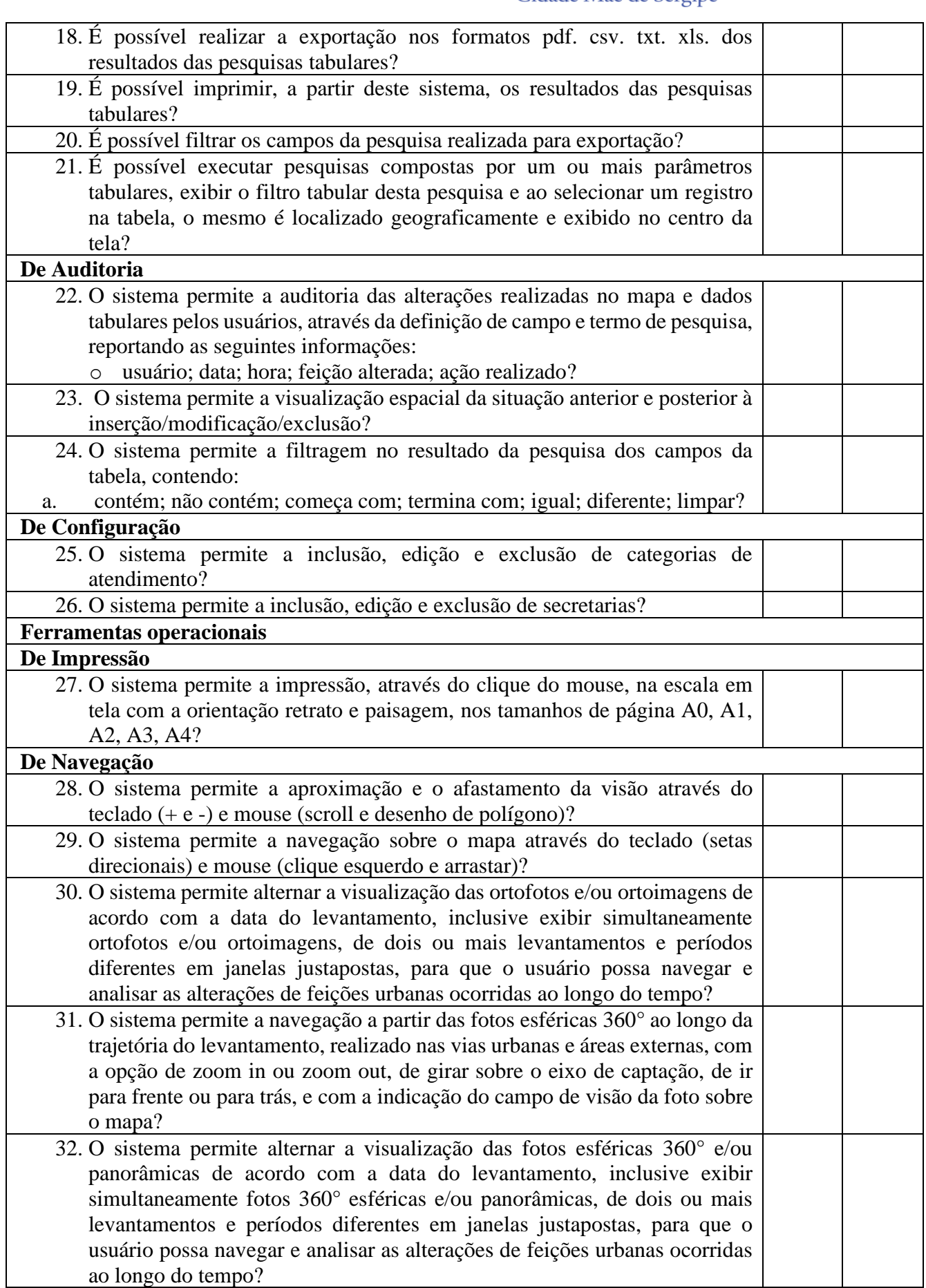

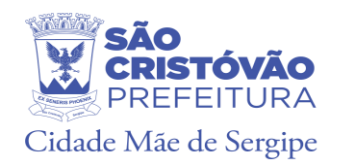

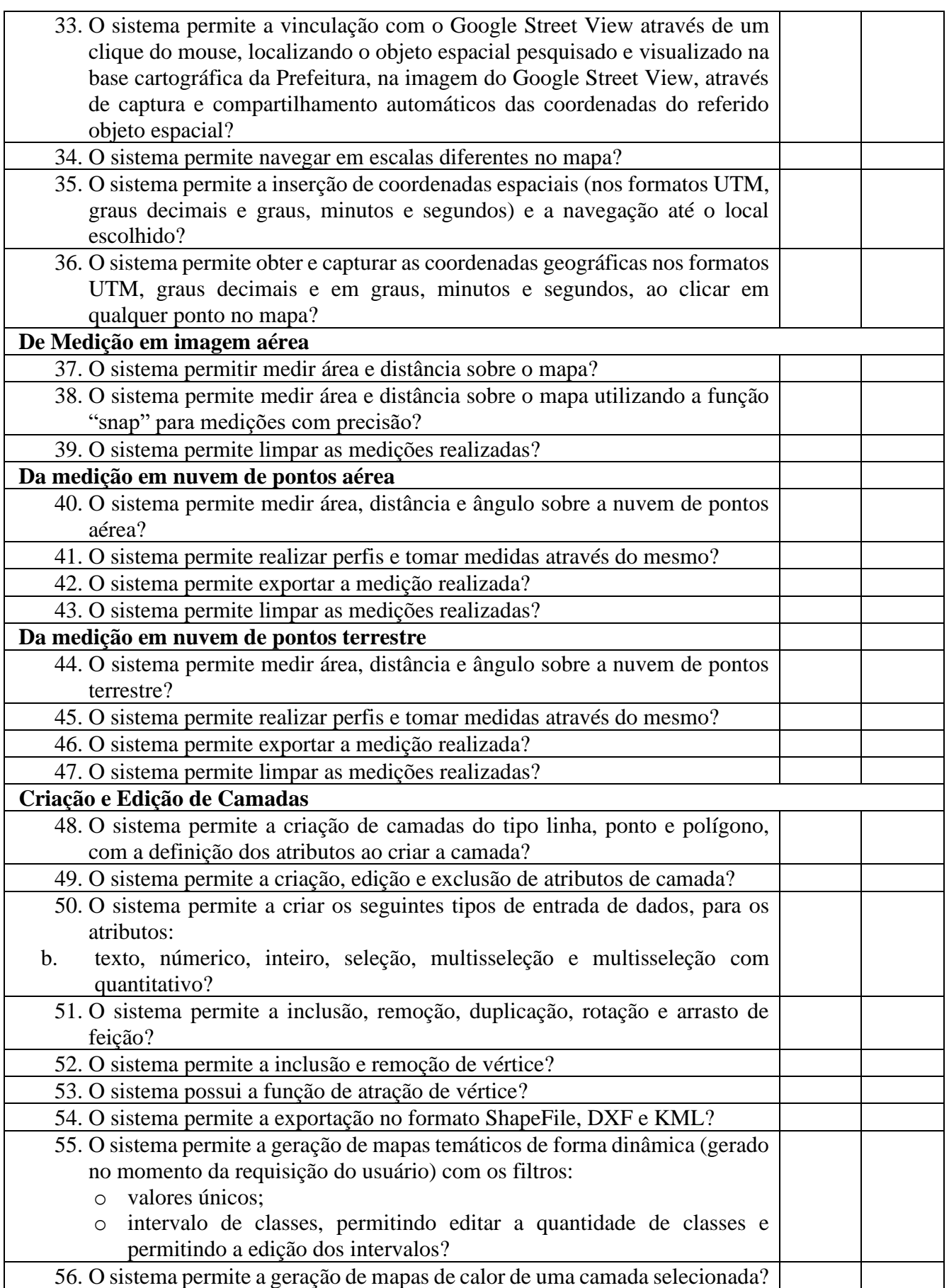

# SECRETARIA<br>DE FAZENDA ORÇAMENTO E PLANEJAMENTO

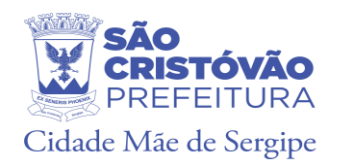

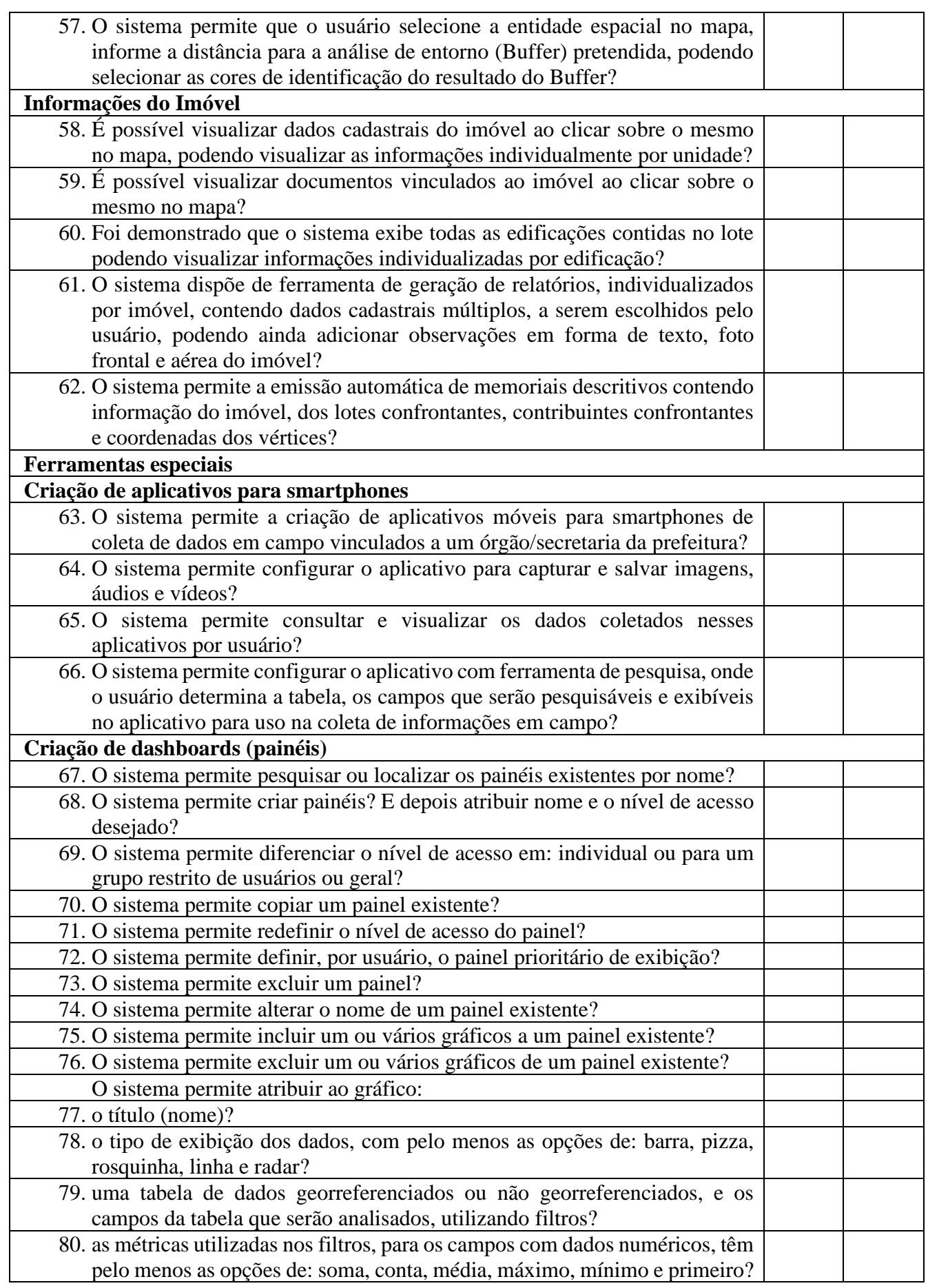

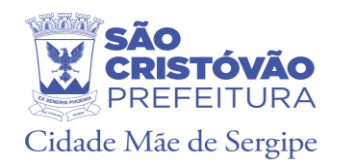

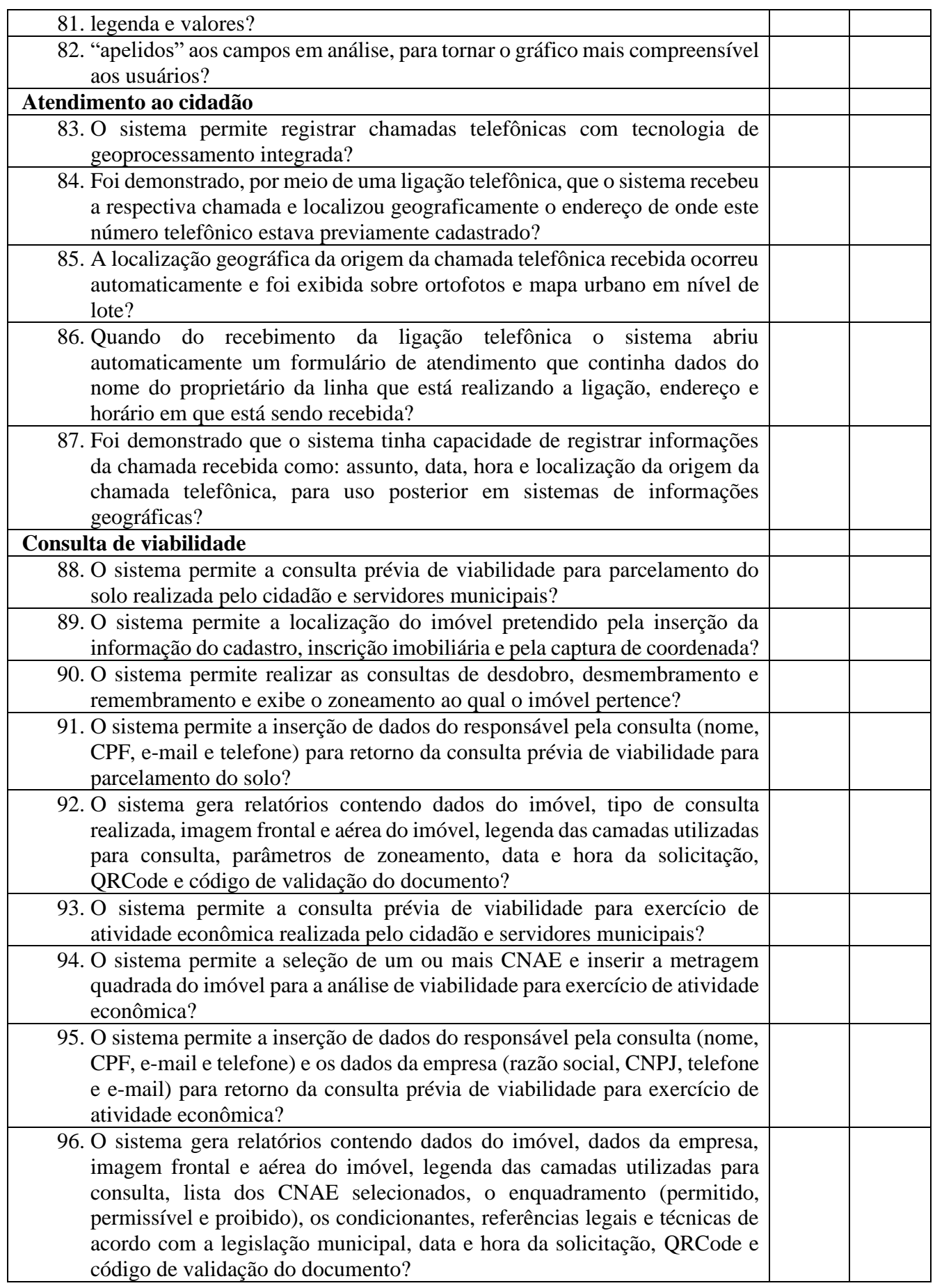

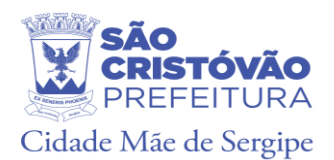

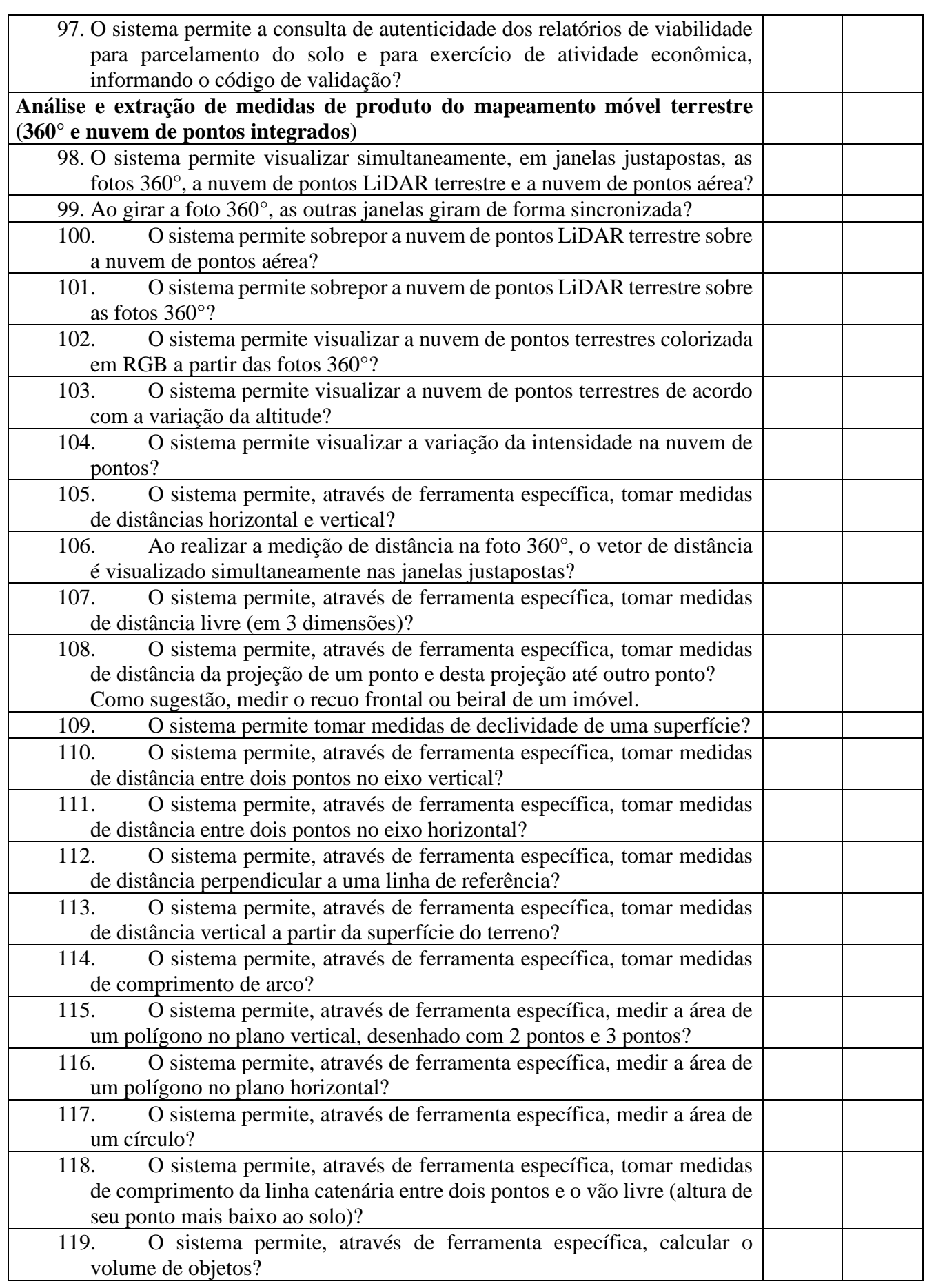

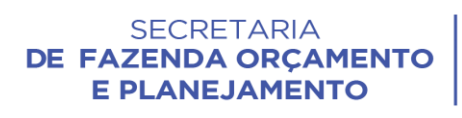

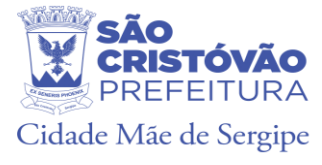

São Cristóvão/Se, 14 de julho de 2022.

## **Josenilson Silva Santos**

**\_\_\_\_\_\_\_\_\_\_\_\_\_\_\_\_\_\_\_\_\_\_\_\_\_\_\_\_\_\_\_\_\_\_\_\_\_\_\_\_**

Diretor da Tecnologia da Informação